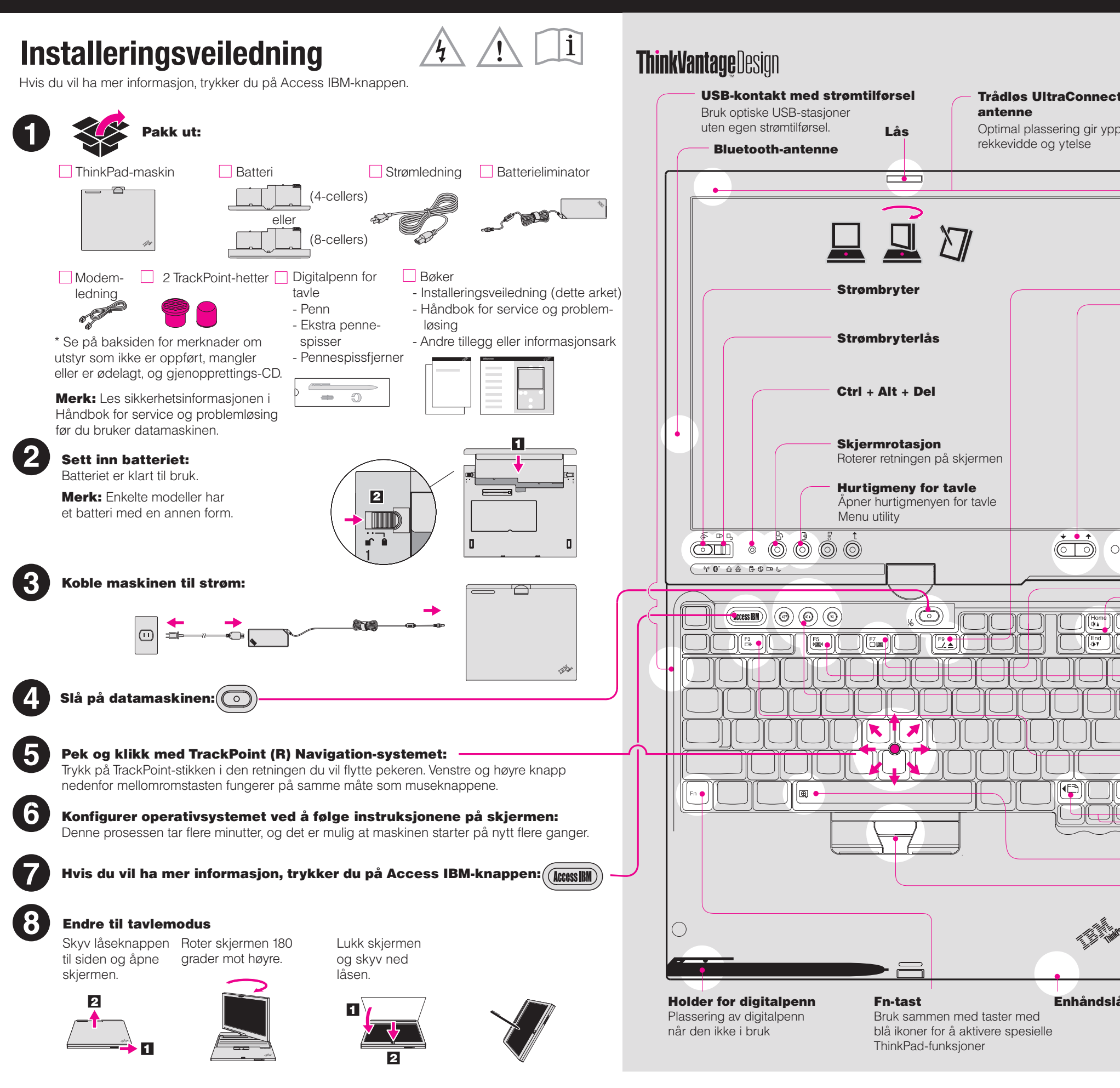

Size : 11x13 inches Color : 2 color job =  $\blacksquare$  Process Black (This plate must be printed in PMS Process Black C) **Process Magenta (This plate must be printed in PMS 032cvc)** 11/15/2005 Font : IBM Fonts and Helvetica Neue Family Material : 100 gsm gloss art paper (Use 100% recycled paper in only Japan. ) Blue line shows die-cut. DO NOT PRINT. Please change the barcode No.

Please change printing country name if the poster is printed in other than China.

## **ThinkPad**

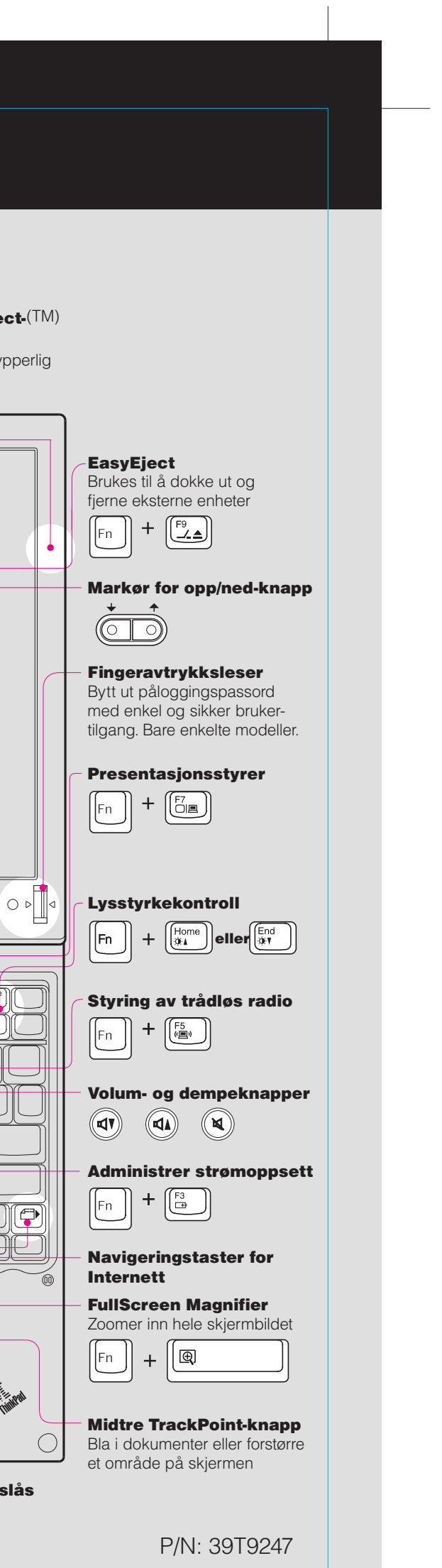

## 39T9247 P/N X41 Tablet Setup Poster

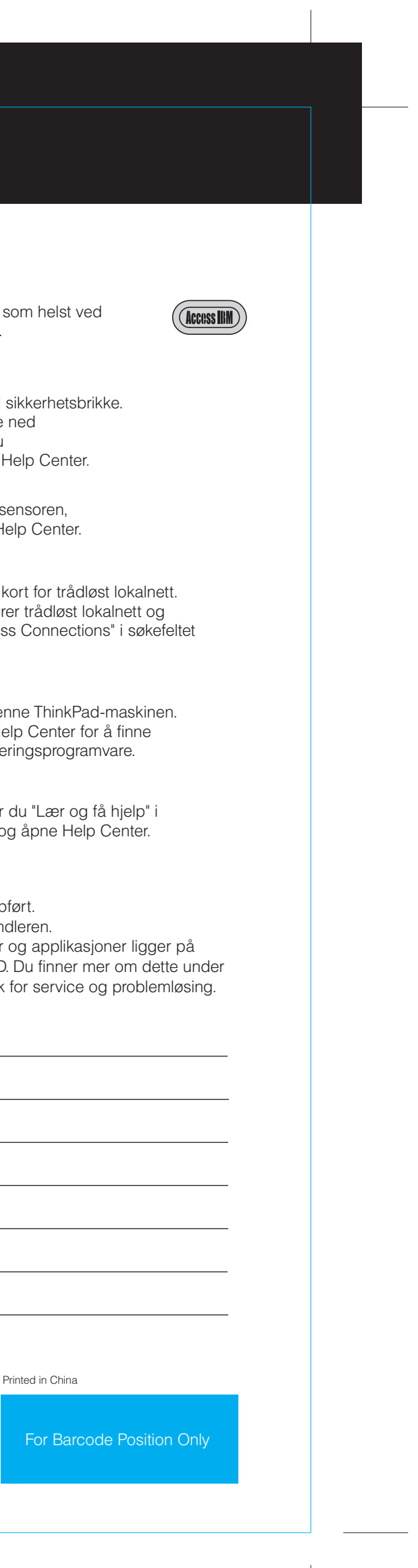

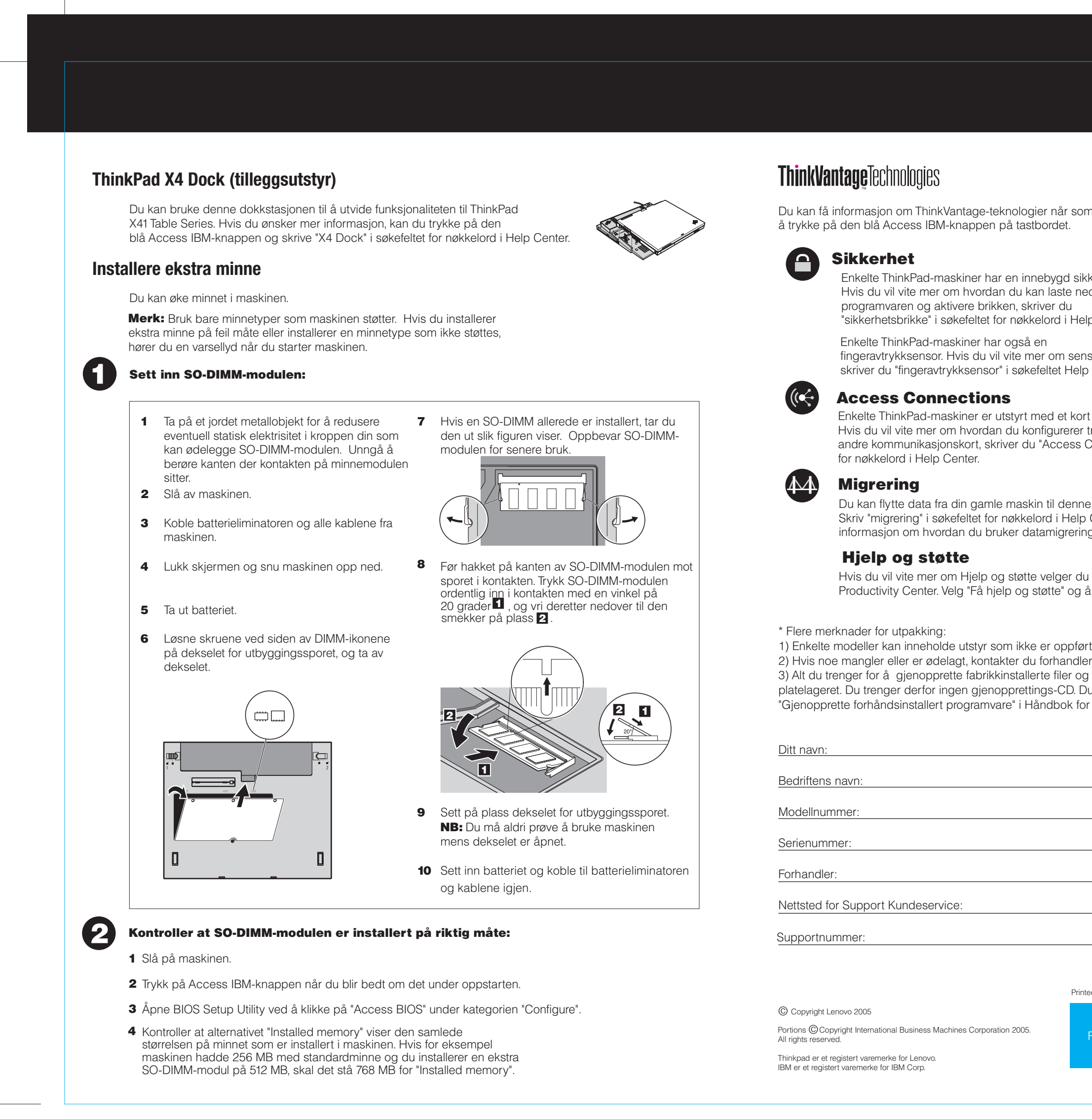

Size : 11x13 inches Color : 2 color job  $= \blacksquare$  Process Black (This plate must be printed in PMS Process Black C) **Process Magenta (This plate must be printed in PMS 032cvc)** 

Font : IBM Fonts and Helvetica Neue Family Material : 100 gsm gloss art paper (Use 100% recycled paper in only Japan. ) Blue line shows die-cut. DO NOT PRINT. Please change the barcode No.

Please change printing country name if poster is printed in other than China.

## 39T9247 P/N X41 Tablet Setup Poster 11/15/2005